Документ подписан простой электронной подписью.<br>Информация о враговы и ДИНИСТЕРСТВО ПРОСВЕЩЕНИЯ РОССИЙСКОЙ ФЕДЕРАЦИИ теричало выпуще:<br>ФИО: КАСЛОВАНАТАЛЬЙ НИКОЛАРИВОТ ВЕННОЕ бюджетное образова<mark>тельное учреждение высшего образования</mark> Должность: Проректор <del>КОАМАRСКИЙ JOOS ЗДАРСТ</del>венный социальн<mark>о-педагогический университет»</mark> Дата подписания: (Кафедразинформатики, прикладной матема<mark>тики и методики их преподавания</mark> Информация о владельце: Уникальный программный ключ:

52802513f5b14a975b3e9b13008093d5726b159bf6064f865ae65b96a966c035

Утверждаю Проректор по учебно-методической работе и качеству образования  $\mathbb{Z}$ *Mart* H.H. Кислова

Пугач Ольга Исааковна

# ФОНД ОЦЕНОЧНЫХ СРЕДСТВ для проведения промежуточной аттестации по дисциплине «Программирование»

Направление подготовки 09.03.03 Прикладная информатика Направленность (профиль): «Прикладная информатика в государственном и муниципальном управлении»

> Квалификация выпускника бакалавр

Рассмотрено Протокол № 1 от 27.08.2019 Заседания кафедры информатики, прикладной математики и методики их преподавания

Одобрено Начальник Управления образовательных программ

\_\_\_\_\_\_\_\_\_\_\_\_\_\_ Н.А. Доманина

Самара 2019

#### Пояснительная записка

Фонд оценочных средств (далее – ФОС) для промежуточной аттестации по дисциплине «Программирование» разработан в соответствии с ФГОС ВО по направлению подготовки 09.03.03 Прикладная информатика (утвержден приказом Министерства образования и науки Российской Федерации от 19 сентября 2017 г. № 922), основной профессиональной образовательной программой высшего образования по направлению подготовки 09.03.03 «Прикладная информатика» (профиль «Прикладная информатика в государственном и муниципальном управлении»), с учетом требований профессионального стандарта 06.015 «Специалист по информационным системам», утвержденный приказом Министерства труда и социальной защиты Российской Федерации от 18 ноября 2014 г. №896н (зарегистрирован Министерством юстиции Российской Федерации 24 декабря 2014 г., регистрационный №35361), с изменением, внесенным приказом Министерством труда и социальной защиты Российской Федерации от 12 декабря 2016 г. №727н (зарегистрирован Министерством юстиции Российской Федерации 13 января 2017 г., регистрационный №45230).

Цель ФОС для промежуточной аттестации – установление уровня сформированности части общепрофессиональных компетенций ОПК-2, ОПК-4, ОПК-5, ОПК-7.

Задачи ФОС для промежуточной аттестации – контроль качества и уровня достижения образовательных результатов по формируемым в соответствии с учебным планом компетенциям:

способен использовать современные информационные технологии и программные средства, в том числе отечественного производства, при решении задач профессиональной деятельности (ОПК-2);

способен участвовать в разработке стандартов, норм и правил, а также технической документации, связанной с профессиональной деятельностью (ОПК-4);

способен инсталлировать программное и аппаратное обеспечение для информационных и автоматизированных систем (ОПК-5);

способен разрабатывать алгоритмы и программы, пригодные для практического применения (ОПК-7).

Требования к процедуре оценки:

Помещение: компьютерный класс.

Оборудование: ноутбуки / персональные компьютеры, сетевое оборудования для доступа в Интернет.

Инструменты: особых требований нет.

Расходные материалы: не требуются.

Доступ к дополнительным справочным материалам: не предусмотрен.

Нормы времени: 120 мин.

### **Проверяемая компетенция:**

### **Общепрофессиональная компетенция ОПК-4.**

Способен участвовать в разработке стандартов, норм и правил, а также технической документации, связанной с профессиональной деятельностью.

## **Проверяемый индикатор:**

**ОПК-4.1:** знает основные стандарты оформления технической документации на различных стадиях жизненного цикла информационной системы.

### **Проверяемые образовательные результаты:**

Знает: основы документирования программного кода, соглашения (Java Code Convention), имеет представление о роли аннотаций и комментариев JavaDoc.

### **Проверяемая компетенция:**

### **Общепрофессиональная компетенция ОПК-2.**

Способен использовать современные информационные технологии и программные средства, в том числе отечественного производства, при решении задач профессиональной деятельности.

### **Проверяемый индикатор:**

**ОПК-2.1:** знает современные информационные технологии и программные средства, в том числе отечественного производства при решении задач профессиональной деятельности.

# **Проверяемые образовательные результаты:**

Знает: общую классификацию языков и средств программирования, современные инструментальные средства разработки.

### **Проверяемая компетенция:**

### **Общепрофессиональная компетенция ОПК-7.**

Способен разрабатывать алгоритмы и программы, пригодные для практического применения.

### **Проверяемый индикатор:**

**ОПК-7.1:** знает основные языки программирования и работы с базами данных, операционные системы и оболочки, современные программные среды разработки информационных систем и технологий.

### **Проверяемые образовательные результаты:**

Знает: основы объектно-ориентированного языка программирования (Java).

### **Задание 1.**

Тип (форма) задания: тест. Содержание задания:

1. Какие имена переменных из нижеперечисленных недопустимы в Java (соответствующее объявление не пройдет компиляцию)?

- а. int \$d;
- б. int i\_am\_damn\_long\_variable\_identifier;
- в. int :e;
- г. int  $/d$ ;

2. Какие имена переменных из нижеперечисленных не рекомендованы сообществом разработчиков Java?

- а. asds
- б. cat
- в. userName
- г. Вышел\_зайчик\_погулять\_тут\_охотник\_выбегает

3. Какие из правил для именования не включены в Java Code Conventions?

- а. не использовать национальные алфавиты
- б. использовать CamelCase
- в. не использовать зарезервированные слова Java
- г. использовать полные слова, а не аббревиатуры

### 4. Для имен классов рекомендуется использовать

- а. существительные
- б. прилагательные
- в. глаголы
- г. наречия
- 5. Для имен методов рекомендуется использовать
	- а. существительные
	- б. прилагательные
	- в. глаголы
	- г. наречия

6. Какие из перечисленных платформ для массовых открытых онлайн-курсов содержат курсы преимущественно на иностранных языках:

- а. Stepic
- б. Coursera
- в. Codecademy
- г. It.Mail.ru

### 7. Сайт Coding.bat относится к

- а. сайтам-тренажерам с автоматической проверкой заданий
- б. сайтам с документацией по Java
- в. сайтам с учебными курсами
- г. сайтам с видеолекциями
- 8. Среди стандартных терминов, описывающих квалификацию программиста Java отсутствует
	- а. Java Junior
	- б. Java Senior
	- в. Java Middle
	- г. Java Tester

### 9. Кандидат на сертификат Oracle Java SE 8 Programmer I (OCA) сдает экзамен

- а. 1Z0-808
- б. по выбору сертификационного центра
- в. 1Z0-809
- г. 1Z0-810
- д. 1Z0-813

10. В небольшой компании, выпускающей программное обеспечение, как правило отсутствует такая должность, как

- а. программист
- б. тестировщик
- в. менеджер
- г. архитектор программного обеспечения
- 11. Какие из перечисленных сред разработки для Java имеют и коммерческую, и свободно распространяемые версии
	- а. NetBeans
	- б. IntelliJ IDEA
	- в. Oracle JDeveloper
	- г. Eclipse

12. Чем обязан руководствоваться разработчик ПО на Java для Google Play, зарегистрированный как ИП в РФ?

- а. законами РФ
- б. требованиями компании Google к размещению на площадке
- в. Java Code Conventions
- г. законами USA

13. В отношении информации, доступ к которой ограничен федеральными законами, необходимо соблюдать следующее требование:

- а. обеспечение доступности
- б. обеспечение неотказуемости
- в. обеспечение конфиденциальности
- г. обеспечение целостности

14. К какой категории персональных данных можно отнести сведения о национальной принадлежности человека?

- а. специальные
- б. биометрические
- в. общедоступные
- г. дополнительные

15. Если разрабатываемое приложение занимается сбором и хранением персональных данных школьников РФ, то на каких серверах должна размещаться данная информация?

- а. где угодно
- б. на серверах, физически находящихся на территории РФ
- $\mathbf{B}.$ где угодно, но копия на территории РФ
- зависит от конкретного приложения  $\Gamma.$

16. В какой строке ошибка (нумерация строк приведена для удобства и не является частью кода во всех вопросах)?

- $1:$ public class C {
- $2:$ private static int \$;
- $3:$ public static void main(String[] main) {
- $4:$ String a\_b;
- $5:$  $System.out.print(\$);$
- $6:$ System.out.print(a b);
- $7:$  $\}$

17. Что будет выведено в консоли данным фрагментом программы?

String  $s1 = "Java";$ String  $s2 = "Java";$ StringBuilder sb1 = new StringBuilder(); sb1.append("Ja").append("va"); System.out.print(s1 =  $s2$ ); System.out.print( $s1$ .equals( $s2$ )); System.out.print(sb1.toString() =  $\text{s}$ 1); System.out.print(sb1.toString().equals(s1));

18. Какое число выведет код?

public class FeedingSchedule {  $1:$  $2:$ public static void main(String[] args) {  $3:$ boolean keepGoing = true;  $4:$ int count =  $0$ ;  $5:$ int  $x = 3$ ;  $6:$ while(count++ < 3) {  $7:$ int  $y = (1 + 2 * count) % 3;$  $8:$ switch(y) {  $9<sub>1</sub>$ default:  $10:$ case 0:  $x = 1$ ; break; case 1:  $x == 5$ ;  $11:$  $12:$ }  $13:$ -1  $14:$ System.out.println $(x)$ ;  $15:$  $\}$ 

19. Что выведет программа?

- $1:$ public class MathFunctions {
- $2:$ public static void addToInt(int x, int amountToAdd) {
- $3:$  $x = x + amountToAdd;$
- $4:$  $\rightarrow$
- $5:$ public static void main(String[] args) {
- $6:$ int  $a = 15$ ;
- $7:$ int  $b = 10$ ;
- MathFunctions.addToInt(a, b);  $8:$
- 9: System.out.println(a);  $\}$

20. Какие из перечисленных операций Java можно применить к типу Boolean?

a.  $=$ б. **B.**  $\overline{a}$  $\mathbf{I}$  $\Gamma.$  $\%$ Д. e.  $\leq$ 

21. Какие из перечисленных типов могут стоять на месте подчеркивания, при условии что код успешно компилируется?

byte  $x = 5$ ; byte  $y = 10$ ;  $z = x + y;$ Ответ:  $a<sub>z</sub>$ int

- б.  $long$
- boolean **B.**
- double  $\Gamma.$
- short Д.
- byte e.
- 22. Что выведет следующая программа?
- 1: public class CompareValues {
- public static void main(String[] args) {  $2:$
- $3:$ int  $x = 0$ ;

₹

- $4:$ while(x++ < 10) {}
- $5:$ String message =  $x > 10$  ? "Greater than" : false;
- $6:$ System.out.println(message+","+x);
- $7:$
- $8:$

Ответ:

- Greater than, 10  $a<sub>1</sub>$
- б. false, 10
- $\mathbf{R}$ . Greater than, 11
- $r.$  false, 11
- д. Compile error in line 4.
- . Compile error in line 5.  $\mathbf{e}.$
- 23. Что можно применить, чтобы приведенный фрагмент кода был скомпилирован?  $3:$ 
	- long  $x = 10$ ;
	- int  $y = 2 * x$ ;

Ответ:

 $4:$ 

- a. No change; it compiles as is.
- 6. Cast x on line 4 to int.
- B. Change the data type of x on line 3 to short.
- $r.$  Cast 2  $*$  x on line 4 to int.
- д. Change the data type of y on line 4 to short.
- e. Change the data type of y on line 4 to long.

24. Отметьте корректные конструкции объявления и присваивания.

- a. int  $w = (int)888.8$ ;
- 6. byte  $x = 1000L$ ;
- long  $y = (byte)100;$ **B.**
- r. byte  $z = (byte)100L;$

25. Что будет выведено при выполнении следующего фрагмента программы?

- $3:$ int  $x = 4$ ;
- long  $y = x * 4 x +$ ;  $4:$
- $5:$  $if(y<10)$  System.out.println("Too Low");
- else System.out.println("Just right"); 6:
- $7:$ else System.out.println("Too High");

Ответ:

- a. Too Low
- 6. Just Right
- B. Too High
- Compiles but throws a NullPointerException.  $\Gamma$ .
- д. Compile error in line 6.
- e. . Compile error in line 7.

26. Что выведет следующий код?

- public class TernaryTester {  $1:$
- $2:$ public static void main(String[] args) {
- $3:$ int  $x = 5$ ;
- $4:$ System.out.println(x > 2 ? x < 4 ? 10 : 8 : 7);
- $5:$  $\{\}$
- 27. Что выведет следующий код?
- boolean  $x = true$ ,  $z = true$ ;  $3:$
- $4:$ int  $y = 20$ ;
- $5:$  $x = (y := 10)$  ^ (z=false);
- $6:$ System.out.println(x+", "+y+", "+z);

Фонд оценочных средств для проведения промежуточной аттестации

```
28. Сколько раз этот код напечатает «Hello World»?
```
- $3:$ for(int i=0; i<10;) {  $4:$
- $i = i++;$  $5:$ System.out.println("Hello World");
- $6<sup>1</sup>$ J
- Ответ:
	- $\overline{Q}$  $a<sub>z</sub>$ 
		- 6. 10
		- $B.$ <sup>11</sup>
		- Compile error in line 3.  $\Gamma.$
		- Compile error in line 5. Д.
		- . Infinite loop бесконечный цикл. e.
- 29. Что выведет следующий код?
- byte  $a = 40$ ,  $b = 50$ ;  $3:$
- $4:$ byte sum = (byte)  $a + b$ ;
- $5:$ System.out.println(sum);
- Ответ:
	- a. 40
	- б. 50
	- **B.** 90
	- . Compile error in line 4.  $\Gamma.$
	- An undefined value. Д.
- 
- 30. Что выведет следующий код? public class ArithmeticSample {  $1:$
- $2:$ public static void main(String[] args) {
- $3:$ int  $x = 5 * 4 % 3$ ;
- $4:$  $System.out.println(x);$
- $5:$  $\{\}$
- 31. Что выведет следующий код?
- $3:$ int  $x = 0$ :
- $4:$ String  $s = null$ ;
- $5:$
- $if(x == s) System.out.println("Success");$
- else System.out.println("Failure"); 6:

Ответ:

- Success  $a<sub>z</sub>$
- б. Failure
- Compile error in line 4. **B.**
- . Compile error in line 5. г.

32. Что выведет следующий код?

- $3:$ int  $x1 = 50$ ,  $x2 = 75$ ;
- $4:$ boolean  $b = x1 \ge x2$ ;
- $5:$  $if(b = true)$  System.out.println("Success");
- else System.out.println("Failure"); 6:

33. Что выведет следующий код?

- $3:$ int  $c = 7$ ;
- $4:$ int result =  $4$ ;
- $5:$ result  $+=$  ++c;
- 6: System.out.println(result);

34. Что выведет следующий код?

 $3:$ int  $x = 1$ ,  $y = 15$ ;  $4:$ while  $x < 10$  $5:$  $y$ , 6:  $X++$ ;  $7:$ System.out.println(x+", "+y); Ответ: a.  $10, 5$ 

- $6. \quad 10, 6$
- $B. \quad 11.5$
- $\Gamma$ .
- Compile error in line 3. Д. . Compile error in line 4.
- $\mathbf{e}.$ Infinite loop - бесконечный цикл.

```
35. Что выведет следующий код?
3:do\{4:int y = 1;
5<sup>1</sup>System.out.print(y++ + " ");
6:while(y \le 10);
Ответ:
    a. 123456789
    6. 12345678910
       1234567891011
    B.. Compile error in line 6.
    \Gamma.
    д. Infinite loop - бесконечный цикл.
36. Что выведет следующий код?
3:boolean keepGoing = true;
4:int result = 15, i = 10;
5:do\6:i-:
7:if(i==8) keepGoing = false;
8:
          result = 2;
9:
           } while(keepGoing);
10:System.out.println(result);
37. Что выведет следующий код?
3:int count = \dot{0}:
4:ROW_LOOP: for(int row = 1; row <= 3; row++)
5:for(int col = 1; col <= 2; col++) {
6:
          if(row * col % 2 = 0) continue ROW LOOP;
7:count++;8:
          \mathcal{E}9: System.out.println(count);
38. Что выведет следующий код?
3:int m = 9, n = 1, x = 0;
4:while (m > n) {
5:m-;
6:
          n == 2;7:x \neq m + n;
8:
           \mathcal{E}9:System.out.println(x);
39. Что выведет следующий код?
3:final char a = 'A', d = 'D';4:char grade = B;
5:switch(grade) {
6:case a:
7:case 'B': System.out.print("great");
8:
          case 'C': System.out.print("good"); break;
9:
          case d:
10:case 'F': System.out.print("not good");
11:\left\{ \right\}40. Какие два выражения Java дают один результат?
```

```
a. 3/2
```
- б.  $3 < 2$
- $3*4$  $B.$  $\Gamma$ .  $3 < 2$
- Правильные ответы к заданию 1

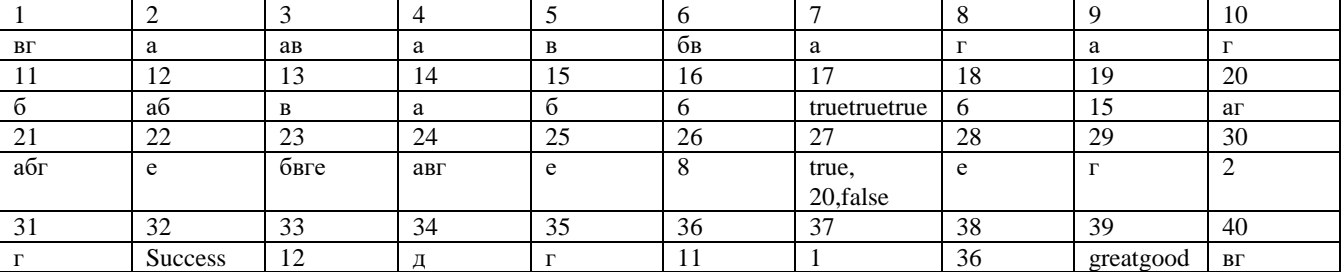

Фонд оценочных средств для проведения промежуточной аттестации

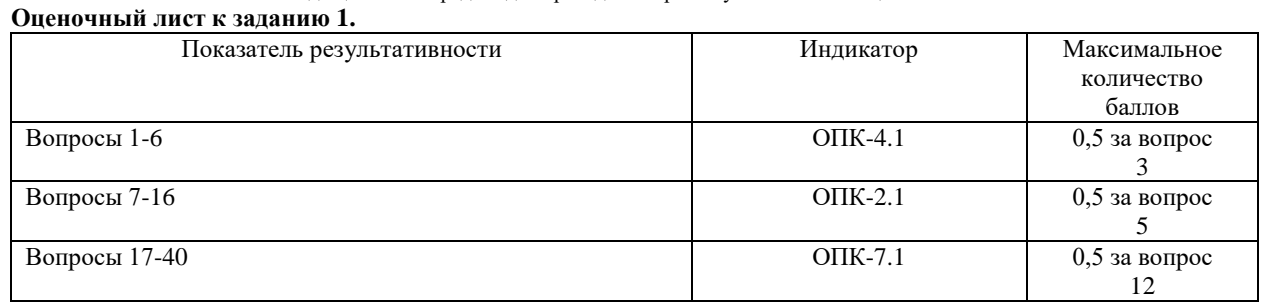

### **Проверяемый индикатор:**

**ОПК-2.2:** умеет выбирать современные информационные технологии и программные средства, в том числе отечественного производства при решении задач профессиональной деятельности.

### **Проверяемые образовательные результаты:**

Умеет: выбирать инструментальные средства разработки, сборщики, библиотеки и фреймворки для решения учебных задач профессиональной направленности.

### **Проверяемая компетенция:**

### **Общепрофессиональная компетенция ОПК-5.**

Способен инсталлировать программное и аппаратное обеспечение для информационных и автоматизированных систем.

### **Проверяемый индикатор:**

**ОПК-5.1: з**нает основы системного администрирования, администрирования СУБД, современные стандарты информационного взаимодействия систем.

### **Проверяемые образовательные результаты:**

Знает: особенности инсталляции и настройки инструментальных средств разработки (NetBeans), понятие сборки ПО и виды сборщиков для Java(Ant, Gradle, …).

### **Проверяемый индикатор:**

**ОПК-5.2:** умеет выполнять параметрическую настройку информационных и автоматизированных систем .

#### **Проверяемые образовательные результаты:**

Умеет: устанавливать Java JDK, NetBeans для операционных систем Windows и Linux.

### **Проверяемый индикатор:**

**ОПК-7.2:** умеет применять языки программирования и работы с базами данных, современные программные среды разработки информационных систем и технологий для автоматизации бизнес-процессов, решения прикладных задач различных классов, ведения баз данных и информационных хранилищ.

#### **Проверяемые образовательные результаты:**

Умеет: применять язык программирования (Java) для решения простых задач, ведение учебных баз данных используя массивы и файловые потоки ввода-вывода.

### **Проверяемый индикатор:**

**ОПК-7.3:** владеет навыками программирования, отладки и тестирования прототипов программно-технических комплексов задач.

### **Проверяемые образовательные результаты:**

Владеет: базовыми навыками программирования, отладки и тестирования.

### **Задание 2.**

2.1. Напишите программу, которая находит сколько латинских букв в слове S встречается дважды.

2.2. Дан целочисленный массив из 30 элементов. Элементы массива могут принимать значения от 150 до 200 — рост учащихся выпускного класса. Опишите на русском языке или на одном из языков программирования алгоритм, который позволяет подсчитать и вывести средний рост среди учащихся класса, входящих в школьную баскетбольную команду (в команду входят все учащиеся, чей рост больше 180 сантиметров).

#### **Оценочный лист к заданию 2.**

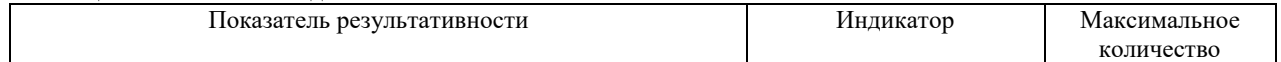

Фонд оценочных средств для проведения промежуточной аттестации

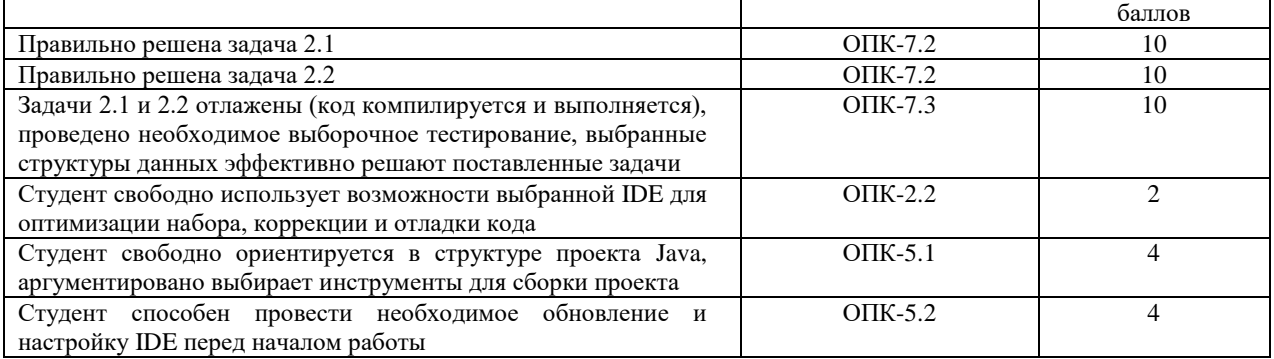

# **Методические материалы, определяющие процедуру и критерии оценивания сформированности компетенций при проведении промежуточной аттестации**

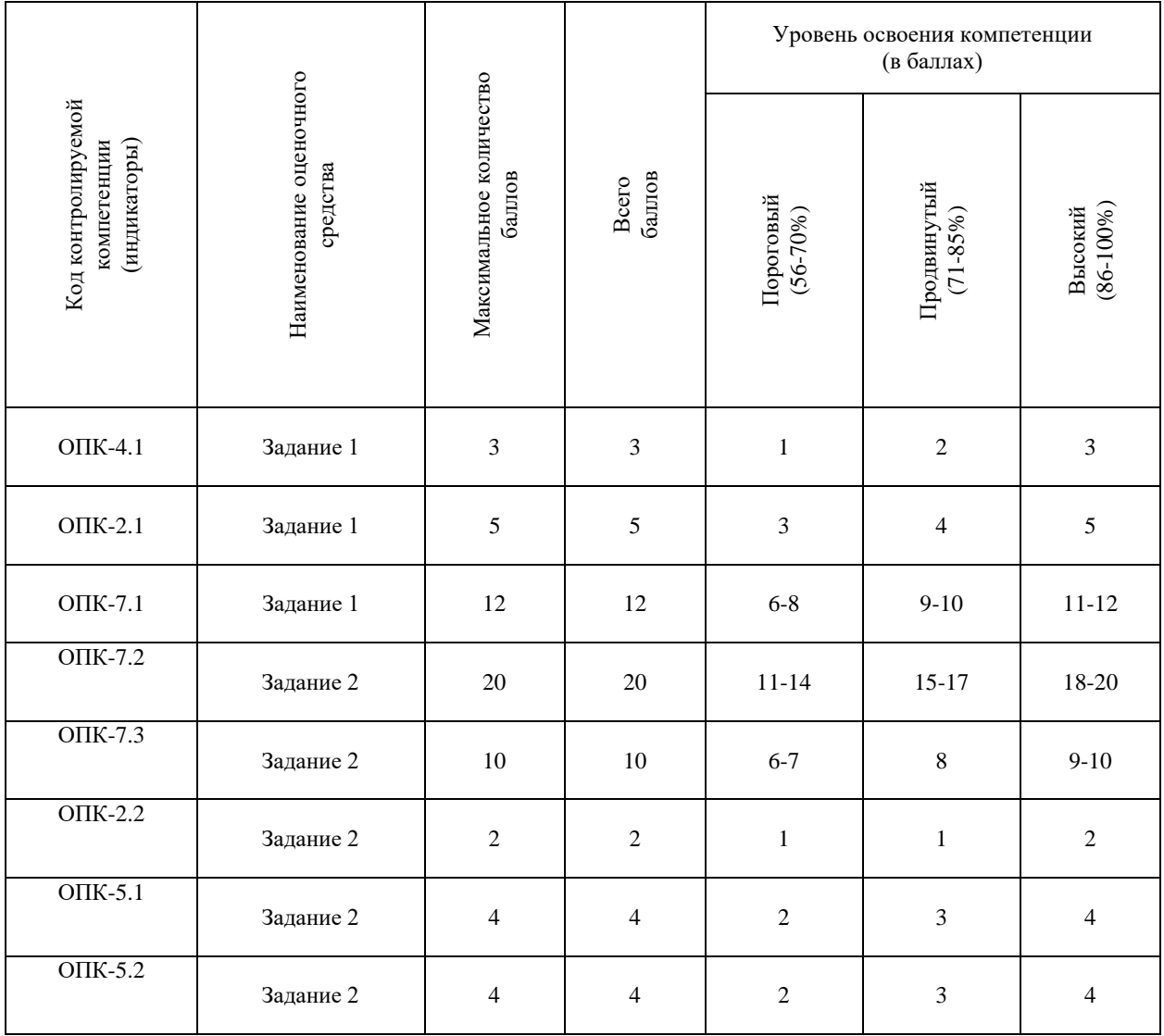